## FM3622 I/O settings

<u>Main Page</u> > <u>EOL Products</u> > <u>FM3622</u> > <u>FM3622 Configuration</u> > **FM3622 I/O settings** 

FM3622 sends SMS event message when a configured I/O property enters and/or exits its configured High/Low boundaries or Hysteresis event generation is chosen (Monitoring does not generate event, so SMS event could not be configured).

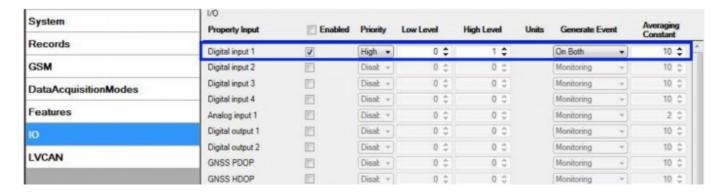

Every IO element SMS event can be configured to send individual message to different numbers.

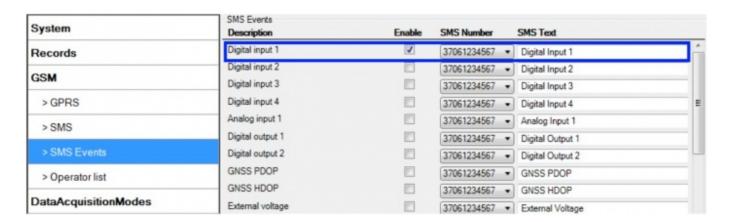

When no I/O element is enabled, AVL packet comes with GNSS information only. After enabling I/O element(s) AVL packet along with GNSS information contains current value(s) of enabled I/O element.

| Permanent I/O elements (are always sent to server if enabled) |                        |                       |  |
|---------------------------------------------------------------|------------------------|-----------------------|--|
| No.                                                           | Property Name          | Description           |  |
| 00                                                            | Digital Input Status 1 | Logic: 0 / 1          |  |
| 01                                                            | Digital Input Status 2 | Logic: 0 / 1          |  |
| 02                                                            | Digital Input Status 3 | Logic: 0 / 1          |  |
| 03                                                            | Digital Input Status 4 | Logic: 0 / 1          |  |
| <b>04</b>                                                     | Analog Input 1         | Voltage: mV, 0 - 30 V |  |

| 05        | Digital Output 1                                                                                  | Logic: 0 / 1                                                                                                    |  |  |
|-----------|---------------------------------------------------------------------------------------------------|----------------------------------------------------------------------------------------------------|--|--|
| 06        | Digital Output 2                                                                                  | Logic: 0 / 1 Logic: 0 / 1                                                                                                    |  |  |
| 07        | GNSS PDOP                                                                                         | Probability * 10; 0-500                                                                                                    |  |  |
| 08        | GNSS HDOP                                                                                         | Probability * 10; 0-500                                                                                                    |  |  |
| 09        | External Voltage                                                                                  | Voltage: mV, 0 - 30 V                                                                                                    |  |  |
|           | GNSS Power                                                                                        | States:                                                                                                    |  |  |
|           |                                                                                                   | 0 - off state (when GPS module is off)                                                                                                    |  |  |
|           |                                                                                                   | <ul><li>1 - Reserved</li><li>2 - GPS ready (antenna is working, but with no GPS fix)</li></ul>                                                  |  |  |
|           |                                                                                                   | 3 - GPS working (antenna is working and has GPS fix)                                                                                            |  |  |
|           |                                                                                                   | <ul><li>4 - GPS sleep (when device is in GPS sleep mode)</li><li>5 - Overcurrent (The only condition to get value 5, then</li></ul>             |  |  |
|           |                                                                                                   | antenna is damaged and short circuit)                                                                                                    |  |  |
| 11        | Movement Sensor                                                                                   | 0 - not moving, 1 - moving.                                                                                                    |  |  |
| <b>12</b> | Odometer Value                                                                                    | Distance between two records: m                                                                                                    |  |  |
| 13        | GSM Operator                                                                                      | Currently used GSM Operator code                                                                                                    |  |  |
| <b>14</b> | Speed (Km/h)                                                                                      | Value in km/h, 0 – xxx km/h                                                                                                    |  |  |
| 15        | iButton ID                                                                                        | iButton ID number                                                                                                    |  |  |
| 16        | Mode                                                                                              | 0 - home on stop, 1 - home on move, 2 - roaming on stop, 3 - roaming on move, 4 - unknown on stop, 5 - unknown on move                          |  |  |
| 17        | GSM Signal                                                                                        | GSM signal level value in scale 1 - 5                                                                                                    |  |  |
| 18        | Deep Sleep                                                                                        | 0 - not deep sleep mode, 1 - deep sleep mode                                                                                                    |  |  |
| <b>19</b> | Cell ID                                                                                           | GSM base station ID                                                                                                    |  |  |
| 20        | Area Code                                                                                         | Location Area code (LAC), it depends on GSM operator. It provides unique number which assigned to a set of base GSM stations.  Max value: 65536 |  |  |
| 21        | Dallas Temperature 1                                                                              | 10 * Degrees (°C), -55 - +115, if 3000 - Dallas error                                                                                           |  |  |
|           | Dallas Temperature 2                                                                              | 10 * Degrees (°C), -55 - +115, if 3000 - Dallas error                                                                                           |  |  |
| 23        | Dallas Temperature 3                                                                              | 10 * Degrees (°C), -55 - +115, if 3000 - Dallas error                                                                                           |  |  |
| <b>24</b> | Battery Voltage                                                                                   | Voltage: mV                                                                                                    |  |  |
| <b>25</b> | Battery Charging Current                                                                          | Current: mA                                                                                                    |  |  |
| <b>26</b> | Ignition                                                                                          | Ignition status indication. Logic: 0 / 1                                                                                                    |  |  |
| <b>27</b> | Network Type                                                                                      | 0 - 3G network, 1 - 2G network                                                                                                    |  |  |
| 28        | Continuous Odometer                                                                               | Distance which device has been traveled with ignition ON: m                                                                                     |  |  |
| <b>29</b> | Dallas temperature ID1                                                                            | 1st connected dallas temperature sensor ID                                                                                                    |  |  |
| <b>30</b> | Dallas temperature ID2                                                                            | 2nd connected dallas temperature sensor ID                                                                                                    |  |  |
|           | Dallas temperature ID3                                                                            | 3rd connected dallas temperature sensor ID                                                                                                    |  |  |
| Ev        | Eventual I/O elements (generate and send record to server only if appropriate conditions are met) |                                                                                                    |  |  |
| 32        | Geofence zone 01                                                                                  | Event: 0 - target left zone, 1 - target entered zone                                                                                            |  |  |

# 32 Geofence zone 01 Event: 0 - target left zone, 1 - target entered zone 33 Geofence zone 02 Event: 0 - target left zone, 1 - target entered zone 34 Geofence zone 03 Event: 0 - target left zone, 1 - target entered zone 35 Geofence zone 04 Event: 0 - target left zone, 1 - target entered zone

**36** Geofence zone 05 Event: 0 – target left zone, 1 – target entered zone

**37** Auto Geofence Event: 0 - target left zone, 1 - target entered zone **38** Trip 1 - trip start, 0 - trip stop **39** Immobilizer 1 - iButton connected **40** Authorized driving 1 - authorized iButton connected **41** Green driving type 1 - harsh acceleration, 2 - harsh braking, 3 - harsh cornering Depending on green driving type: if harsh acceleration **42** Green driving value or braking - q\*100 (value 123 -> 1.23g), if harsh cornering - degrees (value in radians) **43** Over Speeding At over speeding start km/h, at over speeding end km/h Value in km/h, 0 - 250 km/h**44** LVCAN Speed **45** LVCAN Accelerator pedal position Value range: 0-100 % 46 LVCAN Total fuel used Value range: 0- 99999999 liters\* "Total Fuel Used" is sent to server multiplied by 10. Example: if value was 150.5 liters, "1505" will be sent to server. Value range: 0-100 liters **47** LVCAN Fuel level (liters) Value range: 0-8200 rpm **48** LVCAN Engine RPM **49** LVCAN Vehicle distance Value range: 0-2145000000 meters **50** LVCAN Fuel level (proc.) Value range: 0-100 % **51** LVCAN Program number Value range: 0-999 **52** LVC ModuleID Value range: 0-max **53** LVC Engine Work Time Value range: 0-4294967295 **54** LVC Engine Work Time (counted) Value range: 0-4294967295 **55** LVC Total Mileage (counted) Value range: 0-4294967295 **56** LVC Fuel Consumed (counted) Value range: 0-4294967295 Value range: 0-4294967295 **57** LVC Fuel Rate **58** LVC AdBlue Level (percent) Value range: 0-4294967295 **59** LVC AdBlue Level (liters) Value range: 0-255 60 LVC Engine Load Value range: 0-65535 **61** LVC Engine Temperature Value range: 0-65535 **62** LVC Axle 1 Load Value range: 0-255 63 LVC Axle 2 Load Value range: 0-65535 **64** LVC Axle 3 Load Value range: 0-65535 65 LVC Axle 4 Load Value range: 0-255 **66** LVC Axle 5 Load Value range: 0-65535 **67** LVC Control State Flags Value range: 0-255 **68** LVC Agricultural Machinery Flags Value range: 0-255 **69** LVC Harvesting Time Value range: 0-65535 70 LVC Area of Harvest Value range: 0-65535 **71** LVC Mowing Efficiency Value range: 0-65535 72 LVC Grain Mown Volume Value range: 0-65535 73 LVC Grain Moisture Value range: 0-65535 74 LVC Harvesting Drum RPM Value range: 0-4294967295

Value range: 0-max

75 LVC Gap Under Harvesting Drum

| <b>76</b> | LVC Security State Flags              | Value range: 0-4294967295 |
|-----------|---------------------------------------|---------------------------|
| 77        | LVC Tacho Total Vehicle Distance      | Value range: 0-4294967295 |
| <b>78</b> | LVC Trip Distance                     | Value range: 0-4294967295 |
| <b>79</b> | LVC Tacho Vehicle Speed               | Value range: 0-4294967295 |
| 80        | LVC Tacho Driver Card Presence        | Value range: 0-65535      |
| <b>81</b> | LVC Driver1 States                    | Value range: 0-65535      |
| <b>82</b> | LVC Driver2 States                    | Value range: 0-255        |
| <b>83</b> | LVC Driver1 Continuous Driving Time   | Value range: 0-max        |
| <b>84</b> | LVC Driver2 Continuous Driving Time   | Value range: 0-4294967295 |
| <b>85</b> | LVC Driver1 Cumulative Break Time     | Value range: 0-4294967295 |
| 86        | LVC Driver2 Cumulative Break Time     | Value range: 0-65535      |
| <b>87</b> | LVC Driver1 Duration Of Selected Acti | Value range: 0-255        |
| 88        | LVC Driver2 Duration Of Selected Acti | Value range: 0-255        |
| <b>89</b> | LVC Driver1 Cumulative Driving Time   | Value range: 0-255        |
| 90        | LVC Driver2 Cumulative Driving Time   | Value range: 0-65535      |
| 91        | LVC Driver1 ID High                   | Value range: 0-65535      |
| <b>92</b> | LVC Driver1 ID Low                    | Value range: 0-65535      |
| <b>93</b> | LVC Driver2 ID High                   | Value range: 0-65535      |
| <b>94</b> | LVC Driver2 ID Low                    | Value range: 0-65535      |
| <b>95</b> | LVC Battery Temperature               | Value range: 0-65535      |
| 96        | LVC Battery Level (percent)           | Value range: 0-65535      |

Note: There are two types of operations with Permanent I/O elements: simple monitoring and event generating. Monitoring method is used when current I/O information needed with regular GNSS coordinates. Event generating method is used when additional AVL packet is needed when current value of I/O exceeds predefined High and Low levels. I/O settings allow defining I/O event criteria.

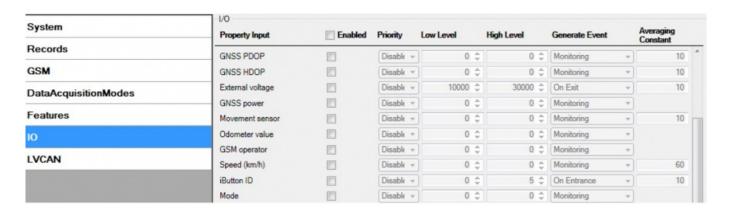

Enabled or disabled field – allows enabling I/O element so it is added to the data packet and is sent to the server. By default all I/O element are disabled and FM3622 records only GNSS coordinates.

Priority (AVL packet priority) can be low, high or panic. Regular packets are sent as Low priority records. When low priority event is triggered, FM3622 makes additional record with indication that the reason for that was I/O element change. When High priority is selected, module makes additional

record with high priority flag and sends event packet immediately to the server by GPRS. Panic priority triggers same actions as high priority, but if GPRS fails, it sends AVL packet using SMS mode if SMS is enabled in SMS settings.

High and Low levels - define I/O value range. If I/O value enters or exits this range, FM3622 generates event. "Generate event" parameter defines when to generate event - when value enters defined range, exits it or both.

Averaging constant – it is an I/O event delay parameter. In some applications there is no need to generate events on every I/O range enter/exit immediately. Sometimes it is necessary to wait some time interval before event generating. Averaging constant allows setting I/O event delay (averaging). If I/O value is entering or leaving predefined range, it must have same value for Averaging constant time. 1 Averaging constant value equals about 30 miliseconds. In Deep Sleep mode there is no Averaging.

Note: Note: I/O element's "Movement sensor" Averaging constant is interpreted as Start Move

Timeout in seconds (from 1 to 59). Start Move Timeout – is a time interval required for movement sensor to be in the moving state, to consider vehicle as moving.

#### **Monitoring**

I/O monitoring starts after enabling I/O element and setting up I/O parameters as it is shown below:

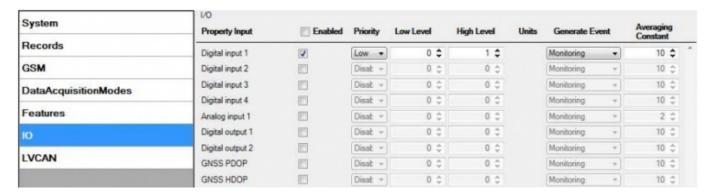

#### **Event generating**

Events happen when the value of enabled I/O intersects thresholds (enter, exit or on both) predefined by High and Low level thresholds. Table below defines all available values of I/O settings.

| Setting          | Value                                                       |  |
|------------------|-------------------------------------------------------------|--|
| Priority         | low, high                                                   |  |
| High level       | maximum threshold                                           |  |
| Low level        | minimum threshold                                           |  |
| Generate event   | on interval enter, on interval exit, on both enter and exit |  |
| Average constant | 21 - 2 <sup>32</sup> (4 Bytes)                              |  |

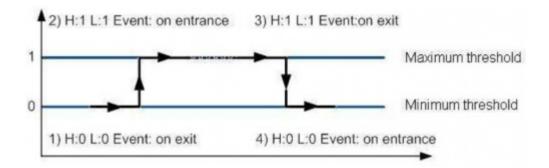

### **Hysteresis**

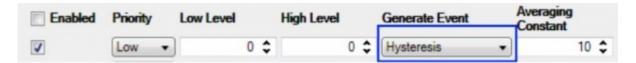

I/O elements can generate events according to hysteresis algorithm. If I/O event operand "Hysteresis" is selected, events will be generated as it is shown in the illustration below (I/O speed is taken as I/O value example):

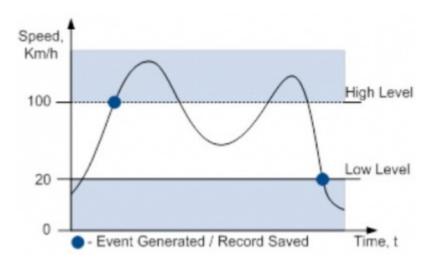